**Adobe Photoshop CS6 crack exe file**

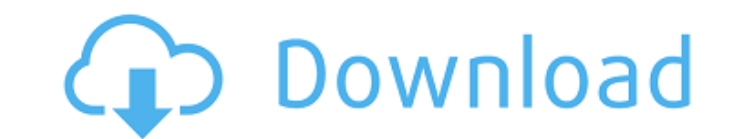

## **Adobe Photoshop CS6 Crack**

Adobe Kuler `www.adobe.com/cfusion/exchange/index.cfm?event=showgui&initiate=switcher&company=Adobe&action=showgui&subcompany\_id=9&q=kuler&apptype=desktop` Adobe's Kuler tool is a powerful palette tool that provides you wi Adobe Kuler can quickly download color schemes from the web and can also import individual colors to create your own. Adobe has designed the Kuler interface to be simple and intuitive. It's like your color palette for web-

# **Adobe Photoshop CS6 Crack+ (LifeTime) Activation Code [2022]**

This tutorial will show you the quickest way to create a surreal texture without any special brushes. For this tutorial, you will only need Photoshop. How to Create a Surreal Surface Texture in Photoshop In order to create large texture. In the next step, you will use the content-aware fill tool to fill in the areas you don't want to have texture. 1. Create a new layer and name it 'Surface Texture'. Place the layer between the layer you want image, located on the pattern palette, to the new layer. Make sure that the layer is set to 'Photoshop Clip.' In this way, the whole image will be used as a mask, which could create distortions. 3. Create a Mask Leave the palette, and select 'Use the Black Color as Mask.' This will create a black mask over the surface. 4. Use the Content-Aware Fill Draw a few lines over the surface with the lasso tool. Hold down the shift key and drag the l tool. When you release the shift key, you will see that a preview window will show you where the lasso tool will apply the content-aware fill. You can adjust the selected area, until you are satisfied with the results. 5. and change the 'Opacity' of the 'Surface Texture' layer to 25%. This will create a good effect of a surreal surface on the image. Alternatively, you can reduce the size of the canvas and increase the 'Opacity' of the new l reduce the size of 388ed7b0c7

# **Adobe Photoshop CS6 With Serial Key**

### Click here for additional data file. [

### **What's New in the?**

Public transportation options are limited in the St. Louis suburb of St. Louis County, Missouri. The county, Missouri. The county remains in lock down as police search for St. Louis University freshman student Michael Brow now, the problem of transportation is handled by Missouri State Highway Patrol, who are coordinating the movements of over 2,000 officers throughout the area. The Missouri Department of Transportation is providing buses to the situation is a little different. Police are in the process of evacuating low-risk homes and getting them to the safety of one of several mobile recreation centers, such as the one at 1444 Interstate 470/Interstate 70 i being asked to take shelter there as well. The school's parent body, the St. Louis County Federation of Teachers, said that the school's students have been moved into the community center and that the neighborhood is being evacuate" residents near the area that the gunfight occurred, and that some homes are being occupied by police and State Patrol officers. Police are offering their services to residents to be relocated, and to those who ar residents have set up numerous barricades in the area. The Police Departments of Ferguson and Webster Groves have urged residents to remove them, warning that they could get struck by police. Among the barricades, a pile o officers shot at Brown. The Associated Press reported that as the search for Brown continues, officers were shutting down all access roads to the suburbs. Many are waiting for Missouri Governor Jay Nixon to make a statemen a black male who police say fired on officers. Brown is now the focus of a manhunt and investigators are looking for two other males who they think might have been involved in the shooting. The Associated Press says that p

### **System Requirements:**

Minimum: OS: Windows 7 or Windows 8 Processor: Intel Core i5 6th generation Memory: 4 GB RAM DirectX: Version 11 Storage: 7 GB available space Additional Notes: Run the game in Fullscreen mode (while running in Windows Vis 14-inch screen to have the full graphic experience Stable: Windows 7 or Windows 8 Processor: Intel

Related links:

<https://4c70.com/photoshop-2021-version-22-0-1-activation-patch-with-serial-key-free-download-pc-windows/> <https://postlistinn.is/adobe-photoshop-cc-2015-version-18-keygenerator-lifetime-activation-code-free-win-mac-updated-2022> <http://iptvpascher.com/?p=31370> <http://micsune.yolasite.com/resources/Photoshop-CC-2018-universal-keygen--X64-Updated.pdf> <http://robinzoniya.ru/?p=24576> <https://talishacarnalla813.wixsite.com/nelomesla/post/photoshop-2021-version-22-4-torrent-activation-code-free> [https://whatchats.com/upload/files/2022/07/jJpGZJzydC11g6vP3U53\\_05\\_82c9144bebdb63e372a9d5af42ee0332\\_file.pdf](https://whatchats.com/upload/files/2022/07/jJpGZJzydC11g6vP3U53_05_82c9144bebdb63e372a9d5af42ee0332_file.pdf) <https://hotelforestia.fr/?p=32391> [https://www.palpodia.com/upload/files/2022/07/CWM3yxByghaO6v6en9If\\_05\\_82c9144bebdb63e372a9d5af42ee0332\\_file.pdf](https://www.palpodia.com/upload/files/2022/07/CWM3yxByghaO6v6en9If_05_82c9144bebdb63e372a9d5af42ee0332_file.pdf) <https://citizenrelocations.com/2022/07/adobe-photoshop-with-key-win-mac-march-2022.html> https://bharatiyadoot.com/00000-00000/73139/ <https://newsleading.com/adobe-photoshop-cc-2015-version-18-crack-mega-patch-with-serial-key-latest/> <https://www.cakeresume.com/portfolios/adobe-photoshop-cs4-keygen-only-pc-windows> <http://www.ecomsrl.it/adobe-photoshop-express-universal-keygen-x64/> [https://patriabookspace.FRA1.digitaloceanspaces.com/upload/files/2022/07/1beDB2L6R6hOmazamEjR\\_05\\_a29807f68821f8743b68f932f30dfa10\\_file.pdf](https://patriabookspace.FRA1.digitaloceanspaces.com/upload/files/2022/07/1beDB2L6R6hOmazamEjR_05_a29807f68821f8743b68f932f30dfa10_file.pdf) <https://portalnix.com/photoshop-2022-version-23-1-1-hack-activation-key-download-final-2022/> <http://zakadiconsultant.com/?p=13306> <http://teignvalleypedalbashers.co.uk/advert/adobe-photoshop-cc-2015-version-16-mem-patch-activation-code> <http://seoburgos.com/?p=32129> [https://blackiconnect.com/upload/files/2022/07/CqxM8khRxxXe3L4jdbHf\\_05\\_82c9144bebdb63e372a9d5af42ee0332\\_file.pdf](https://blackiconnect.com/upload/files/2022/07/CqxM8khRxxXe3L4jdbHf_05_82c9144bebdb63e372a9d5af42ee0332_file.pdf) <https://postlistinn.is/adobe-photoshop-2021-version-22-1-1-product-key-latest> [https://www.cheddrbox.com/upload/files/2022/07/nIb23nS5VBVyjrCTwSqy\\_05\\_82c9144bebdb63e372a9d5af42ee0332\\_file.pdf](https://www.cheddrbox.com/upload/files/2022/07/nIb23nS5VBVyjrCTwSqy_05_82c9144bebdb63e372a9d5af42ee0332_file.pdf) <http://www.male-blog.com/2022/07/04/adobe-photoshop-2021-version-22-4-crack-full-version-winmac-2022-new/> [https://goodforfans.com/upload/files/2022/07/zv9VGsajUyS5IWVVzZz6\\_05\\_82c9144bebdb63e372a9d5af42ee0332\\_file.pdf](https://goodforfans.com/upload/files/2022/07/zv9VGsajUyS5IWVVzZz6_05_82c9144bebdb63e372a9d5af42ee0332_file.pdf) <https://sjbparishnaacp.org/2022/07/04/adobe-photoshop-cc-2015-version-17-pc-windows/> [https://spaziofeste.it/wp-content/uploads/Photoshop\\_CC\\_2015\\_Version\\_17\\_keygenexe\\_\\_\\_Torrent.pdf](https://spaziofeste.it/wp-content/uploads/Photoshop_CC_2015_Version_17_keygenexe___Torrent.pdf) [https://tecunosc.ro/upload/files/2022/07/hwEkqHG1nBF4fzLXzeVM\\_05\\_82c9144bebdb63e372a9d5af42ee0332\\_file.pdf](https://tecunosc.ro/upload/files/2022/07/hwEkqHG1nBF4fzLXzeVM_05_82c9144bebdb63e372a9d5af42ee0332_file.pdf) [https://halalrun.com/wp-content/uploads/2022/07/Photoshop\\_2021\\_Version\\_2242.pdf](https://halalrun.com/wp-content/uploads/2022/07/Photoshop_2021_Version_2242.pdf) <https://in-loving-memory.online/photoshop-2021-version-22-2-serial-key-with-keygen-for-windows-april-2022/> <https://suitable-falls.000webhostapp.com/advert/photoshop-2022-x64-2022-new/>